$H<sup>p</sup>$ 

===================================================

===================================================

## 熱心さについ心を動かされ感動して商品を買ってしまう…。

### $HP$

# **HTML**

 $\mathsf{HP}$ 

 $HP$  $\mathsf{HP}$ そこそこのアクセスはありますから、その HP から

# $\mathsf{HP}$

 $HP$  is a set of  $\mathbb{R}$ 

またしている HP はんしょう HP はんしょう HP はんしょう

ところが、同じビジネスでは、同じビジネスでは、同じビジネスでは、同じビジネスでは、同じビジネスでは、同じビジネスでは、同じビジネスでは、同じビジネスでは、同じビジネスでは、同じビジネスでは、同じビジネスでは、同じビジネスでは

 $100$ 

 $10 \t 100$ 

10 100

http://www.neibo.com/

業者により幅はありますが、1件0.3円~1.5円くらいです。

単価は1件0.1円:10万件で1万円程度なのですが、はっきり言って

 $\Box$ 

 $\label{eq:10} \mathcal{L}_{\mathcal{F}}(\mathcal{L}_{\mathcal{F}}) = \mathcal{L}_{\mathcal{F}}(\mathcal{L}_{\mathcal{F}})$ 

 $\mathsf{x}$ 

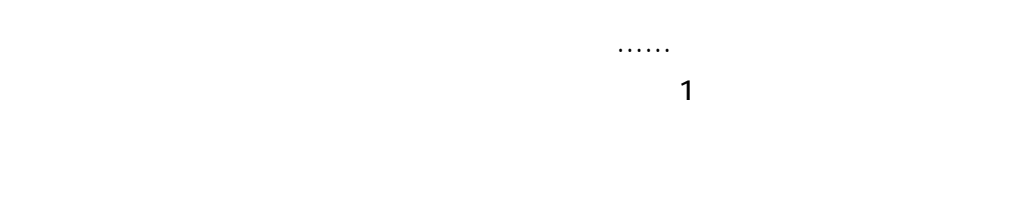

 $HP$  HP extended HP extended HP extended HP extended HP extended HP extended HP extended HP extended HP extended HP extended HP extended HP extended HP extended HP extended HP extended HP extended HP extended HP extended H

 $\mathsf{HP}$ 

 $\mathsf{HP}$ 

http://www.aiueoffice.com/main.cfm?PID=Present

http://www.gekiura.com/

http://www.freelance-agency.net/idx9.htm

http://www.jdownload.com/filecenter/details/1338.asp

http://www.angel.ne.jp/~hajime1 HDMS

http://zenno.com/

http://www.soumu.go.jp/joho\_tsusin/top/m\_mail.html

Love Japan http://www.love-japan.com/shien.html

 $\mathcal{A}(\mathcal{A})$ 

すが…)を書くのは初めてなもので、読みにくい点、至らぬ点、わかりにくい点…‥は、

 $\mathcal{L}(\mathcal{L}(\mathcal{$ 

まいました。<br>または、または、または、または、または、

12  $\blacksquare$ 

 $\overline{u}$ 

 $\boldsymbol{v}$ 

 $\sim$  2.5  $\sim$  2.5  $\sim$ 

# 2002年1~12月

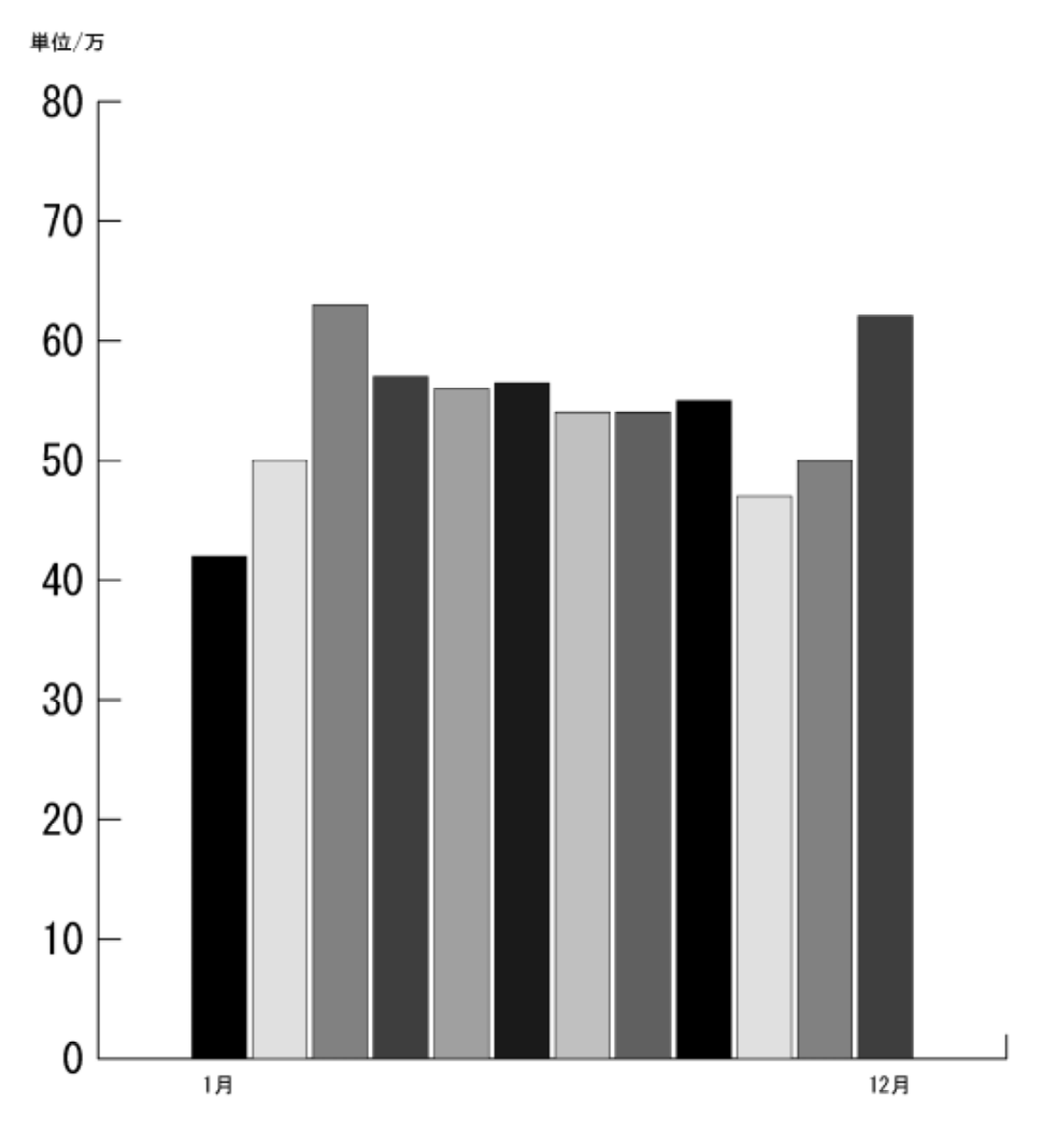

生々しいので実際の金額を書くのはやめておきました(笑。

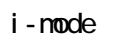

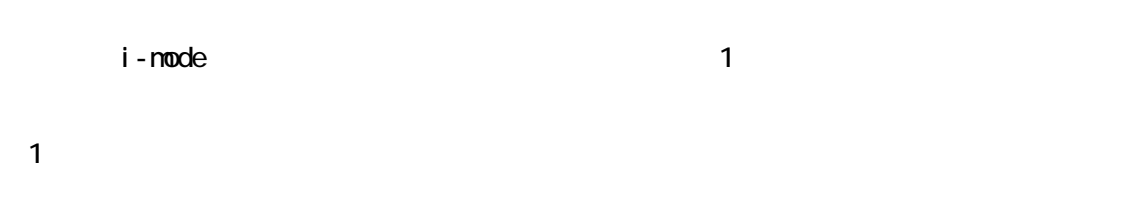

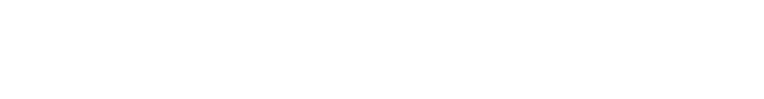

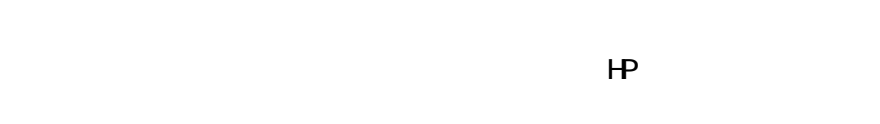

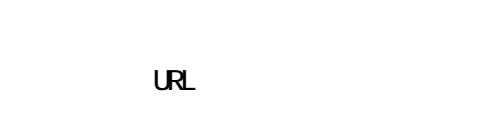

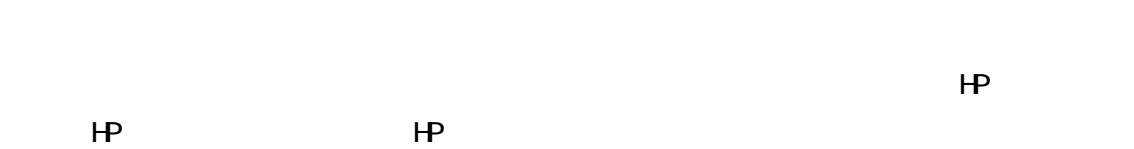

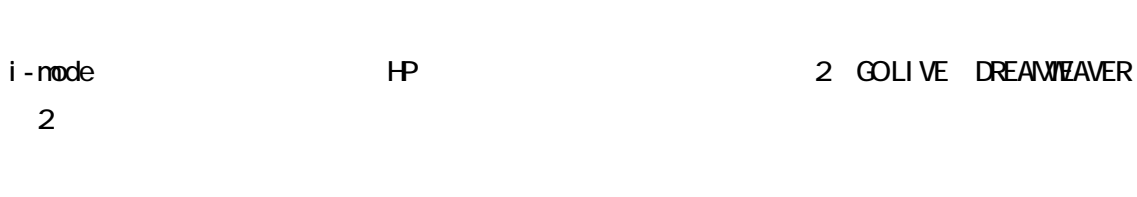

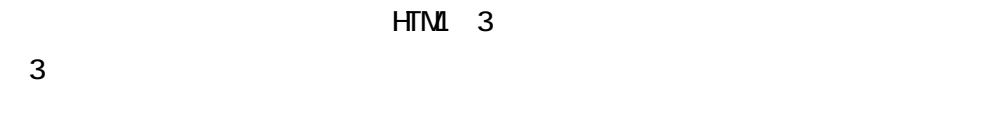

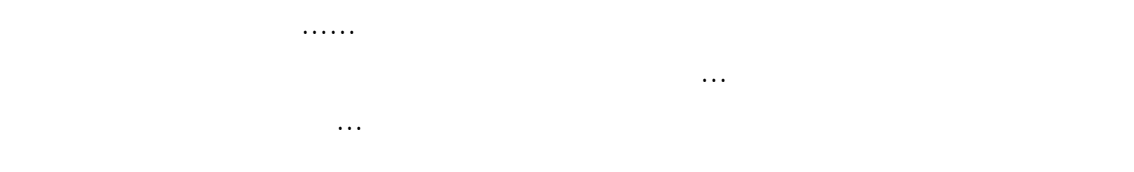

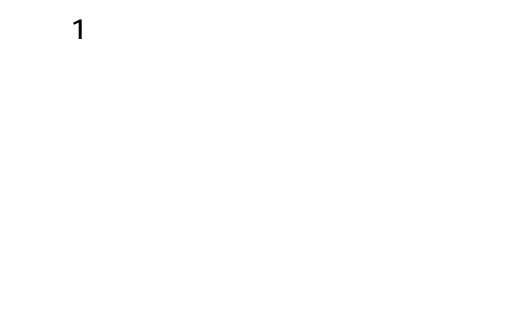

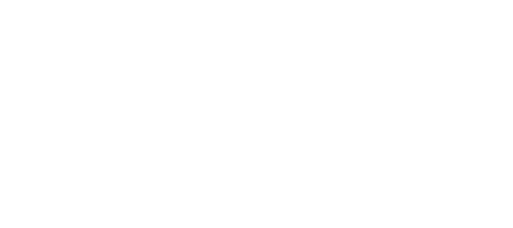

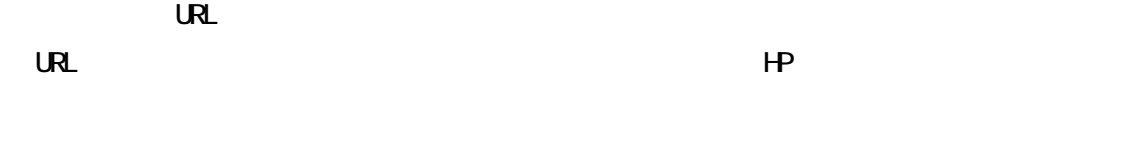

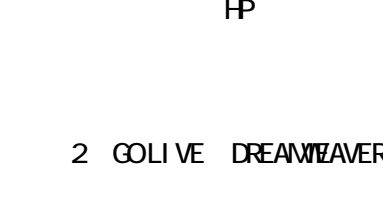

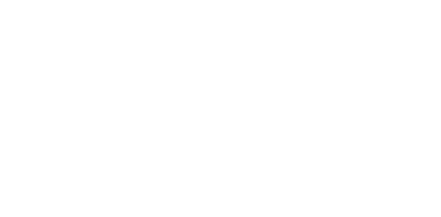

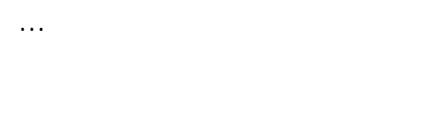

 $HP$  $\Box$  $\mathsf{H}\mathsf{P}$  $4$  5

 $\blacksquare$ 

 $\boldsymbol{\theta}$ 

 $\overline{4}$  $5$ 

サイトに足撃く通い、実はこういうサイトやってきたものサイトやってるんですけど……

 $H$  HP  $\Box$ 

-----------------------------------------  $\times \times \times \times \times$ 

……と思ったのですが……。登録までの道のりがややこしくてわからない。

http://hogehoge.com/~hogehoge/index.html

×××××管理人 hogehoge@hogehoge.com -----------------------------------------

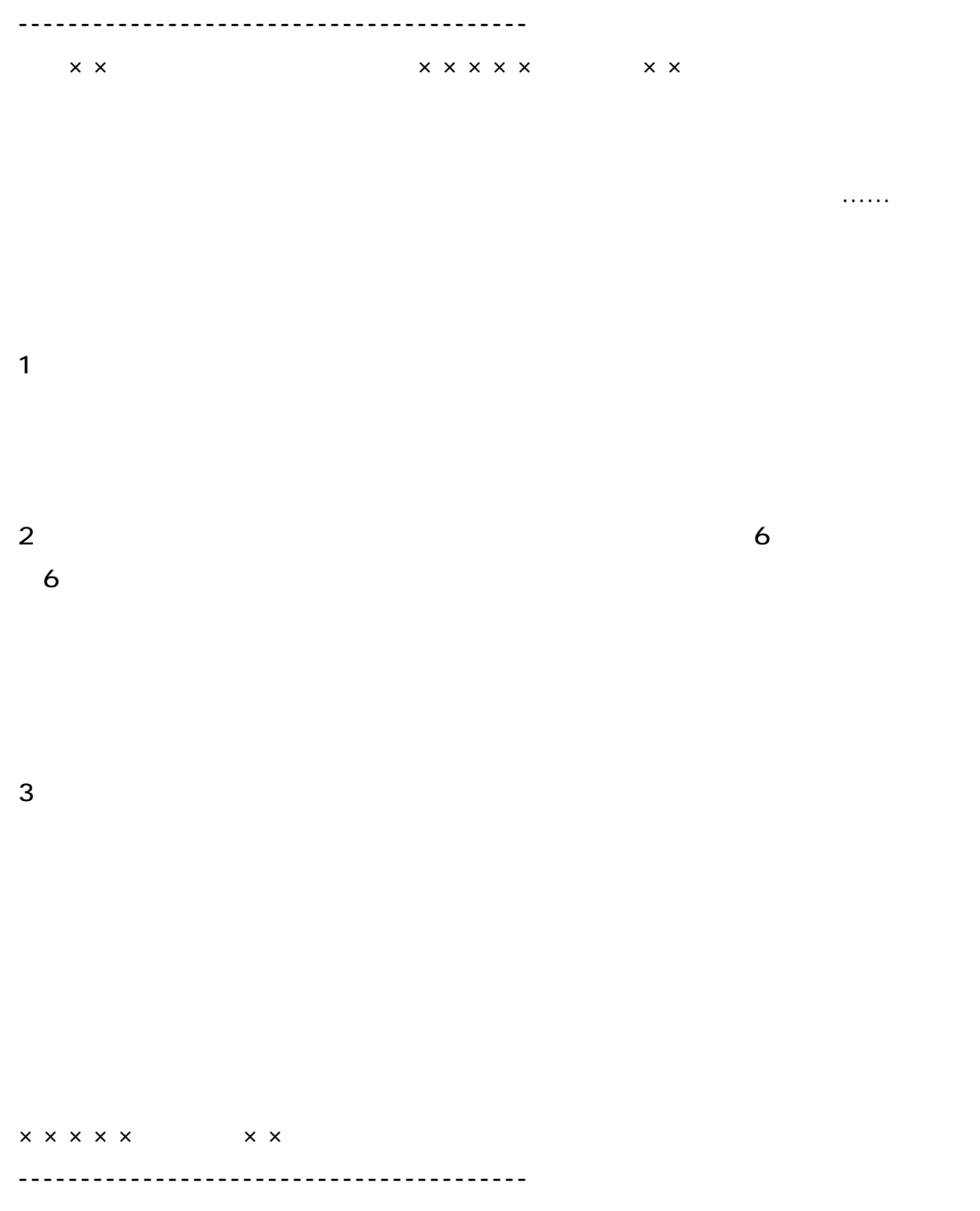

 $\ldots$ 

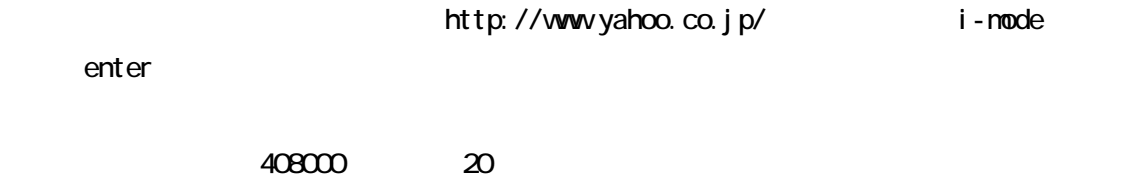

 $i$ -mode  $408000$ 

BEST100

違うな~。そういえば×××××管理人さんの××さんはこんなことをいっていたなあ。

 $\ldots$ …

# ランキングサイト のシステムはこうなっていたのです。↓

私のサイトからリンクしたランキングサイトへのアクセスが1クリックごとに1pt そのポイント数が高い順からランキング表示される仕組みになっています。 それをinポイントと呼びます。 上位に上がれば人目に触れることが増えますので自分のサイトにアクセスが 流れるようになります。

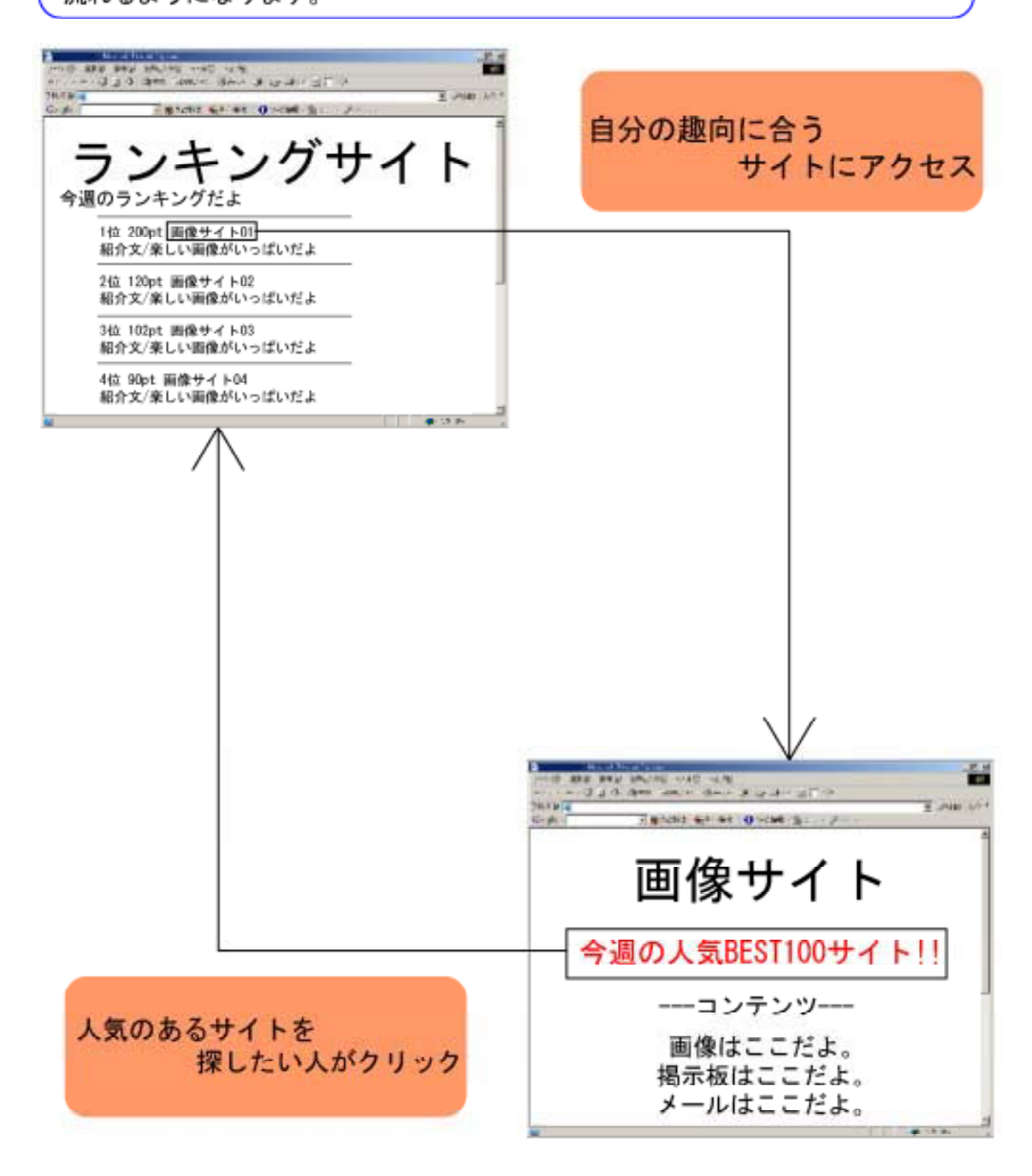

 $\mathbf{URL}$  and  $\mathbf{URL}$ 

 $5$ 

-----------------------------------------

x x x x x

なんない はんしょう しゅうしゅうしょ

ID:××××× MAIL hogehoge@hogehoge.net PASS  $x \times x \times x$ 

 $HP$ 

<a href="http://www.hogehoge.corn/hogehoge/hogehoge/ ranklink.cgi?id=shirototn"> </a>

 $\times \times \times \times \times$ 

URL http://www.hogehoge.com/hogehoge/index.html

-----------------------------------------

 $\mathbb{R}^n$  . . . . . .

 $HP$ 

<a href="http://www.hogehoge.corn/hogehoge/hogehoge/ ranklink.cgi?id=shirototn"> </a>

 $\cdots$ 

etc……  $\ldots$   $\ldots$  30

(<a href="http://www.hogehoge.corn/hogehoge/hogehoge/ ranklink.cgi?id=shirototn"> </a>

アクセス数1日平均500,1000,1500,2000……。ウナギのぼりでした。

 $\overline{\text{BEST10}}$ 

etc $\dots$ 

 $1$ 

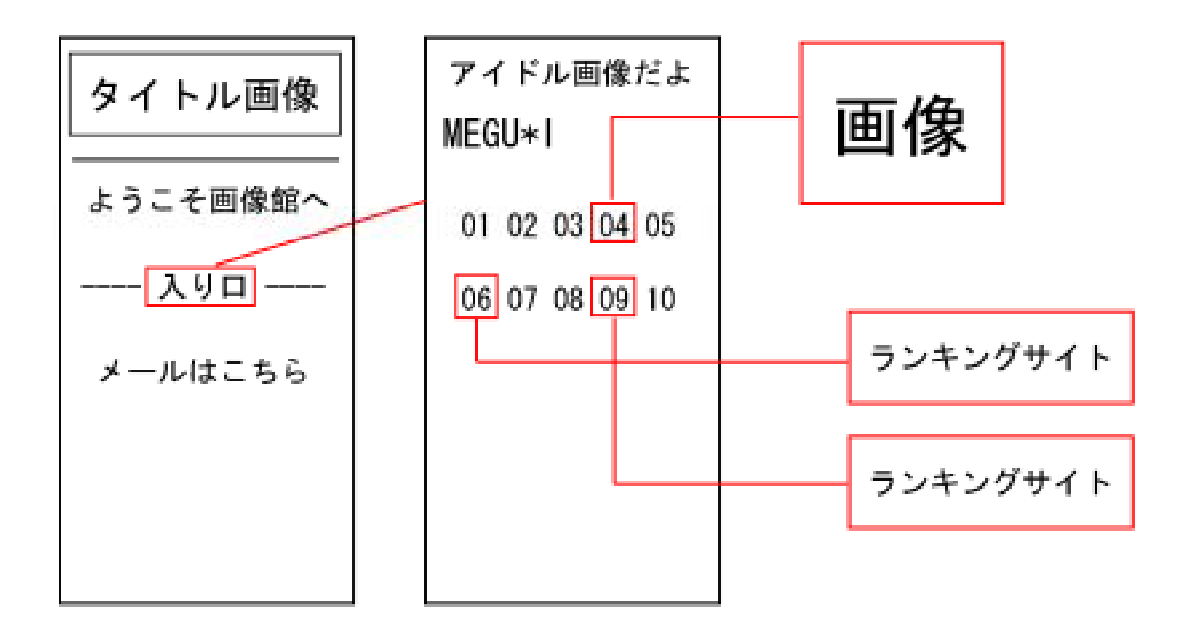

さんは HP を作ったことには HP を作ったことには HP とことには HP とことには HP とことには HP とことには

## そのときの私の理解した結果をわかり易くするため図にしました↓

騙しリンクによりポイントを稼いで上位にランクイン。 それにより多くに人の目に触れ他のサイトからアクセスしてきた人達が 私のサイトの流れてくるという事が見えてきた。

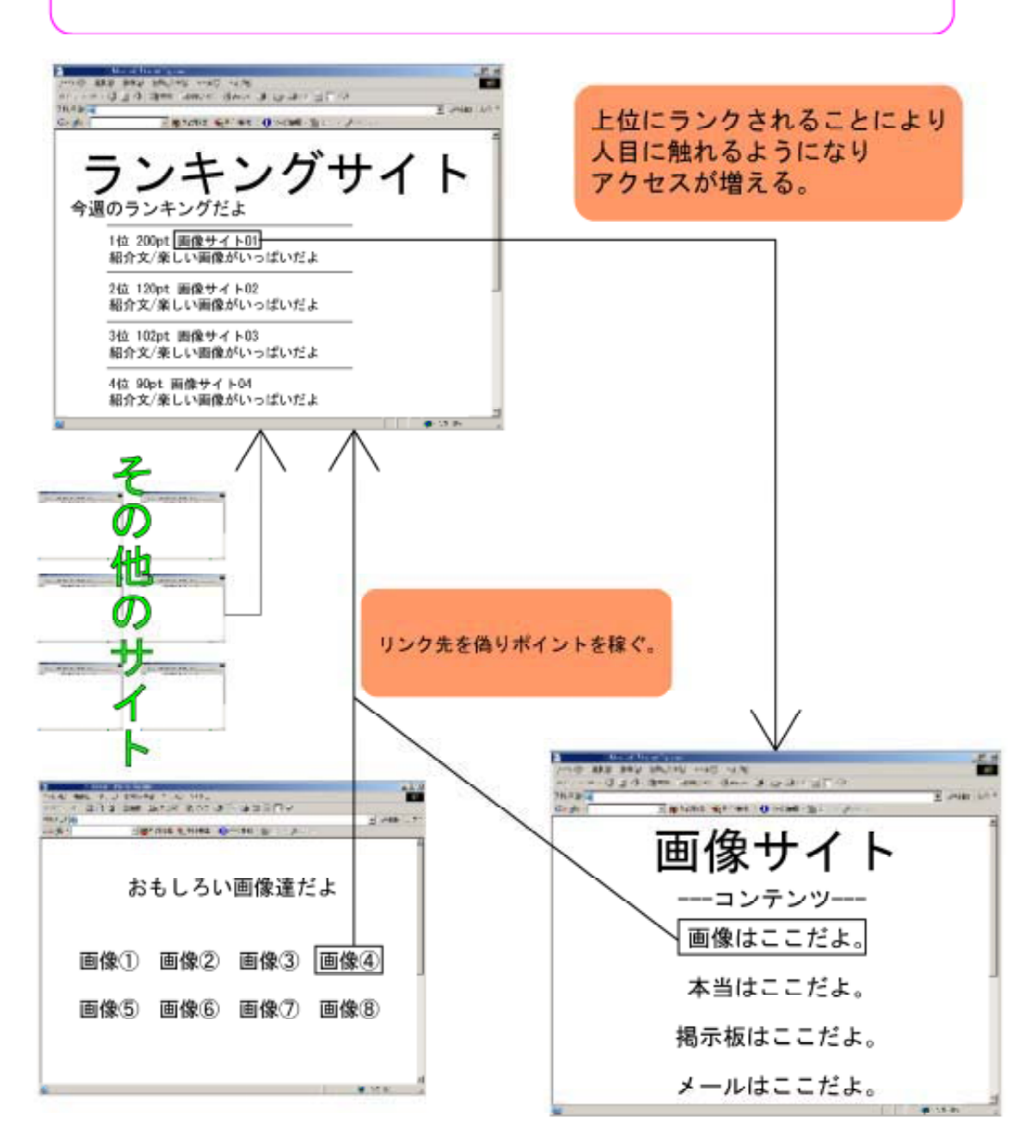

-----------------------------------------

 $\times$   $\times$ 

例によって騙しリンク、画像① 画像② 画像③… 画像⑧とあったら①と③と⑧に忍ば

#### <u>URL</u>

\*\*\*\*\*\*\*\*\*\*\*\*\*\*\*\*\*\*\*\*\*\*\*\*\*\*\*\*\*\*\*\*\*\*\*\*\*

○○出版 ○○担当 ××

## hogehoge@hogehoge.com

せたりと……

\*\*\*\*\*\*\*\*\*\*\*\*\*\*\*\*\*\*\*\*\*\*\*\*\*\*\*\*\*\*\*\*\*\*\*\*\*

-----------------------------------------

く無許可で掲載している雑誌や単行本が多数でした。そして数週間後……発売されました。

i-mode 7 ※7 この情報が欲しいと i-mode からサーバー側に要求それを i-mode 側に送る際、発生する ----------------------------------------- \*\*\*\*\*\*\*\*\*\*\*\*\*\*\*\*\*\*\*\*\*\*\*\*\*\*\*\*\*\*\*\*\*\*\*\*\*  $\times$   $\times$ hogehoge@hoge.com \*\*\*\*\*\*\*\*\*\*\*\*\*\*\*\*\*\*\*\*\*\*\*\*\*\*\*\*\*\*\*\*\*\*\*\*\* ----------------------------------------- そんなこといわれても、夜中に0なんて……あっ。 \*\*\*\*\*\*\*\*\*\*\*\*\*\*\*\*\*\*\*\*\*\*\*\*\*\*\*\*\*\*\*\*\*\*\*\*\*\*\*\*\*\*\*\*\*\*\*\*\*\*\*\*\*\*\*\*\*\*\*\*\*\*\*\*\*\*\*\*\*\*\*\*\*\*  $\mathbf{i}$  -mode  $\mathbf{j}$  -mode \*\*\*\*\*\*\*\*\*\*\*\*\*\*\*\*\*\*\*\*\*\*\*\*\*\*\*\*\*\*\*\*\*\*\*\*\*\*\*\*\*\*\*\*\*\*\*\*\*\*\*\*\*\*\*\*\*\*\*\*\*\*\*\*\*\*\*\*\*\*\*\*\*\*

 $\sim$  1  $\sim$   $\sim$  1

このことは、HP にアクセスできなくなっている。うーん、せっかく行きには、HP に うーん。うーん。…………。決断しました。ぜんぜん分からなかったがこれを期に勉強し

待てよ!!容量もあまっているし、この事のサイトを乱立させれば…。

.  $\alpha$ 

 $\cdot$  COM

ち、日本のサーバーは、まだ高い1ケ月6000000円とか初期費用20000円とか初期費用20000円とか初期費用20000円とか初期費用20000円とか初期費用20000円とか

http://www.he.net

 $HP$ 

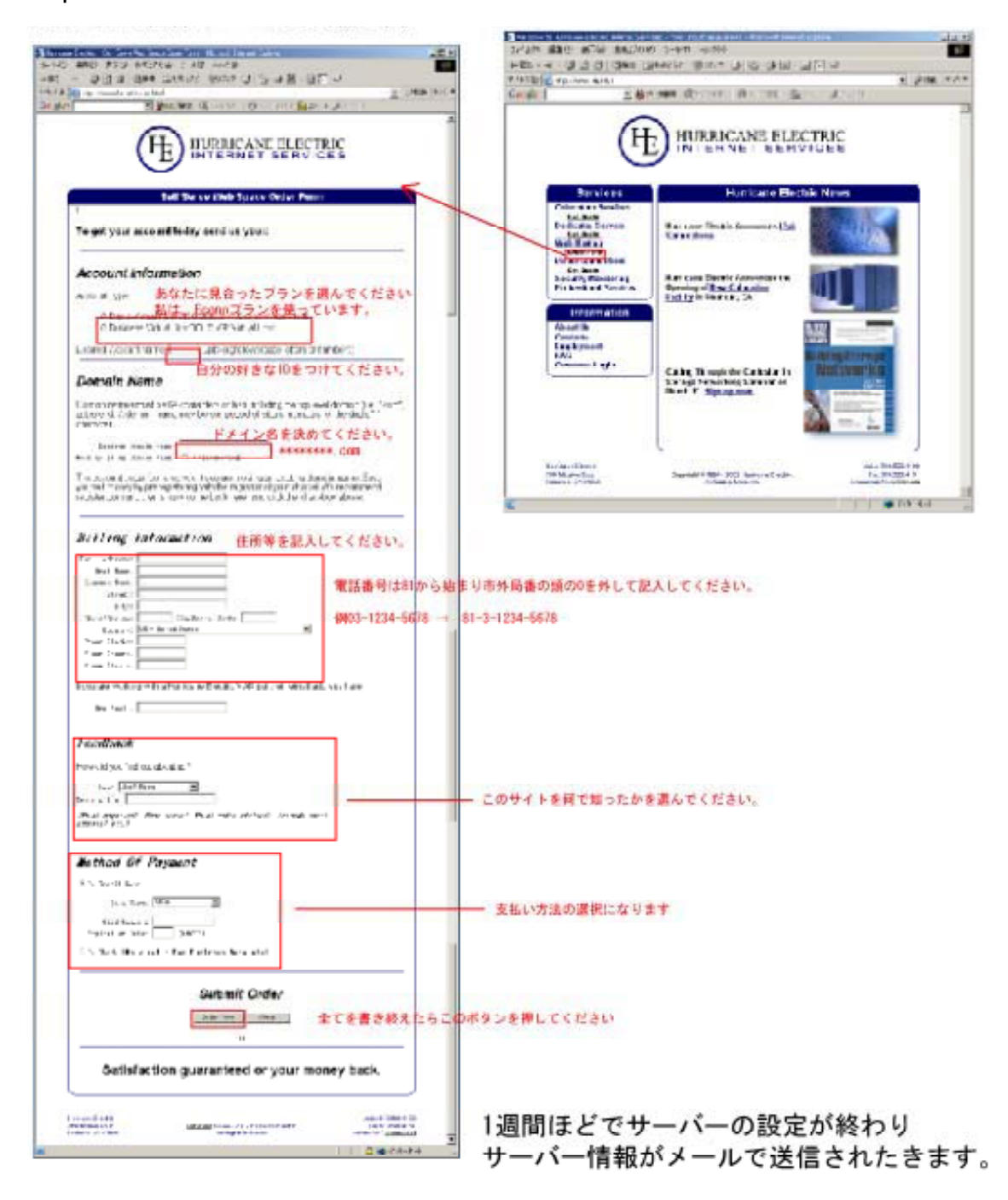

ここではなければいけないということはありません。 HE 社の会えが

 $2$   $10$ 

 $\ldots$ 

cgi 7

 $7$ 

THE ROOM http://dream.lib.net/room/

RankingLink

---------------------------------------

---------------------------------------

DM ……

 $\dots$ 

 $\mathbb{D}$ M the system set up to  $\mathbb{D}$  and  $\mathbb{D}$  and  $\mathbb{D}$  and  $\mathbb{D}$  and  $\mathbb{D}$  and  $\mathbb{D}$  and  $\mathbb{D}$  and  $\mathbb{D}$  and  $\mathbb{D}$  and  $\mathbb{D}$  and  $\mathbb{D}$  and  $\mathbb{D}$  and  $\mathbb{D}$  and  $\mathbb{D}$  and  $\mathbb{D}$ 

数日後……。

 $5$ 

 $\mathcal{A}=\mathcal{A}+\mathcal{A}+\mathcal{$  $\overline{1}$  4 5

as a contract to the result of the result of  $1$ 

 $\blacksquare$ 

 $\ldots$ 

 $\mathbf 1$  $(2)$  $\overline{3}$  $\overline{4}$  $5$  $\epsilon$  $\overline{7}$  $\bf8$ 

 $\sim$  20  $\sim$  30  $\sim$  30  $\sim$ 

============================================================================

 $\overline{1}$ 

============================================================================

 $(1)$ 

 $\overline{\mathbf{2}}$ 

 $5$ 

**Example 2018** Amazon 30 November 2018 1999 November 2018 1999 November 2018 1999 November 2019 1999 November 2019 November 2019 1999 November 2019 1999 November 2019 1999 November 2019 1999 November 2019 1999 November 201 <mark>Amazon かしりものでもあります。</mark>

 $A$ mazon  $A$ mazon  $A$ mazon  $A$ mazon  $A$  $\mathsf{D}\mathsf{U}\mathsf{D}$ 

DVD

 $\blacksquare$  com  $\blacksquare$ 

 $\mathsf{T}\mathsf{V}$ 

 $B\text{O/N}$ 

 $\overline{3}$ 

WEB  $V\!E$ 

 $\overline{4}$ 

 $5<sub>5</sub>$ 

 $\sim$  2  $\sim$  3  $\sim$  3  $\sim$ 

 $\epsilon$ 

215 万アイテムあると言われています。

 $\sim$  00% $\sim$  10% $\sim$  10% $\sim$ 

しかも関係ないバナー広告などが表示されるので客は「なんだか信用できないな…」とそ  $\blacksquare$ 

 $80 \times \times$ 

「うちは特にはない」という方も、この方も、この方法は使えないので、この方も、この方法は使えないので、この方法は使えないので、この方法は使えないので、この方法は使えないので、この方法は使えないので、この

 $\overline{7}$ 

 $\overline{\mathsf{URL}}$ 

 $\infty$ 

ecogle ということには、実装エンジンで「裏ワザ」「ノウハウ」「黒ワザ」「ノウハウ」「カナ」「ノウハウ」「する方法」「ノウハウ」「する方法」「ノウハウ」「する方法」「ノウハウ」「する方法」「オーワ

のようにはなばら、<br>Soogle では、「業業」という方法としていると、「業業」という方法としていると、「業業」という方法としていると、「業業」という方法としていると、「業業」という方法としていると、

 $\overline{4}$  $\overline{a}$ 

 $\overline{\mathbf{8}}$ 

- $1$  $(2)$
- $\overline{3}$  or  $\overline{3}$ 
	-
	-
	-
	-
	- -
	- $1$
- $2$  $CM$
- $3$

 $S\Lambda AP$  $$ 

 $\Box$  HTML  $\Box$ 

しまうが、<br>をうまく使うと見やすいページが作成できる。

 $23$ 

 $\sim$  com  $\sim$ 

 $\alpha$ 

23

Yahoo!ゆうパックを利用すると、通常より 10%割引になることにも注目。

 $\alpha$ 

 $N-K$  and the  $N-K$  of the state of the state of the state of the state of the state of the state of the state of the state of the state of the state of the state of the state of the state of the state of the state of the s

#### Acrobat

1 Shift

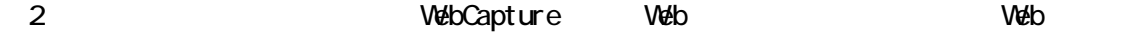

Yahoo http://auctions.yahoo.co.jp/

BIDDERS

http://wwww.bidders.co.jp/

http://furima.rakuten.co.jp/

## **WANTED**

http://www.auction.co.jp/

http://www.geocities.co.jp/SiliconValley-PaloAlto/1737/link/auctionl.html  $250$ 

http://luna.pobox.ne.jp/auction/

 $H_{\text{TV}}$   $\blacksquare$ 

http://www16.big.or.jp/~humaru/

価格.com

http://www.kakaku.com/

http://wwww.rakuten.co.jp/

WWPower Search

http://www.search.sl.xrea.com/

 $\sim$  1  $\sim$  1  $\sim$ 

http://www.amazon.co.jp/

 $\Box$ 

**Tool** 

http://www.asahi-net.or.jp/~tZ2s-nSnri/sindex.html

Auction Man

http://www.vector.co.jp/soft/win95/net/se231737.html

AuctionReply

http://hp.vector.co.jp/authors/VAO15734/areply/areply\_read.html

http:// nenbers.jcom.hone.ne.jp/nonaka-n/

http://www.vector.co.jp/soft/win95/home/se153054.html

Yahoo Tool

http://akasaka.cool.ne.jp/yahaa/

 $ATM1$ 

http://www.vector.co.jp/soft/win95/net/se217122.html

**Yunmy** 

http://www.vector.co.jp/soft/win95/net/se22532l.html

http://www3.plala.or.jp/aur/migi.htm

lE of the state  $\overline{D}$  and  $\overline{D}$  and  $\overline{D}$  an

AUCT10N NANAGER

http://www.vector.co.jp/soft/unix/net/se224542.html

모든 기계 대표 대표 ACGl Perl 구조 프로그램 ACGl Perl 구조 프로그램

Helper<sub>2</sub> http://www.vector.co,jp/soft/win95/util/se139787.html

 $2$ ch

http://pc3.2ch.net/yahoo/

 $2 \overline{a}$ 

Homopage@Sayopee.net

http://vw.gem.hi-ho.ne.jp/sayoko\_k/post/kouza.html

e-Taku.com

http://www.e-taku.com/

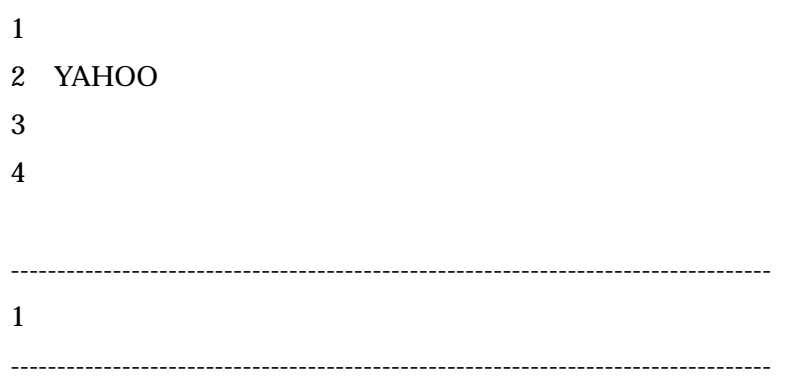

「B'z」「JIRO」「JIRO」「JIRO」「JIRO」「JIRO」「JIRO」「JIRO」「JIRO」「JIRO」「JIRO」「JIRO」「JIRO」「JIRO」「JIRO」「JIRO」「JIRO」「JIRO」「JIRO」「JIRO」「JIRO」「JIRO」「JIRO」「JIRO」「JIRO」「JIRO」「JIRO」「JIRO」「JIRO」「JIRO」「JIRO」「JIRO」「JIRO」「JIRO」「JIRO」「JIRO」「JIRO

 $\mathbf{1}$ YAHOO SONY SONY

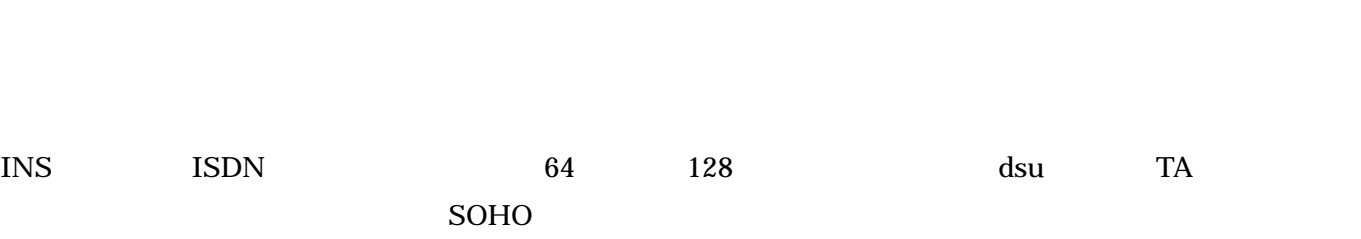

「宇都宮隆」「藤井フミヤ」「TMR-e」「西川貴教 」「浅倉大介」「MISIA」「ドリカム」

----------------------------------------------------------------------------------

2, YAHOO

----------------------------------------------------------------------------------

YAHOO

 $1$ 

 $YAHOO$   $YAHOO$ **EXAHOO** STATES STATES STATES TO STATE STATES TO STATE STATES TO STATE STATES STATES TO STATE STATES TO STATE STATES TO STATE STATES TO STATE STATES TO STATE STATES TO STATE STATES TO STATE STATES TO STATE STATES TO STATE

 $2 \angle$ 

### $YAHOO$

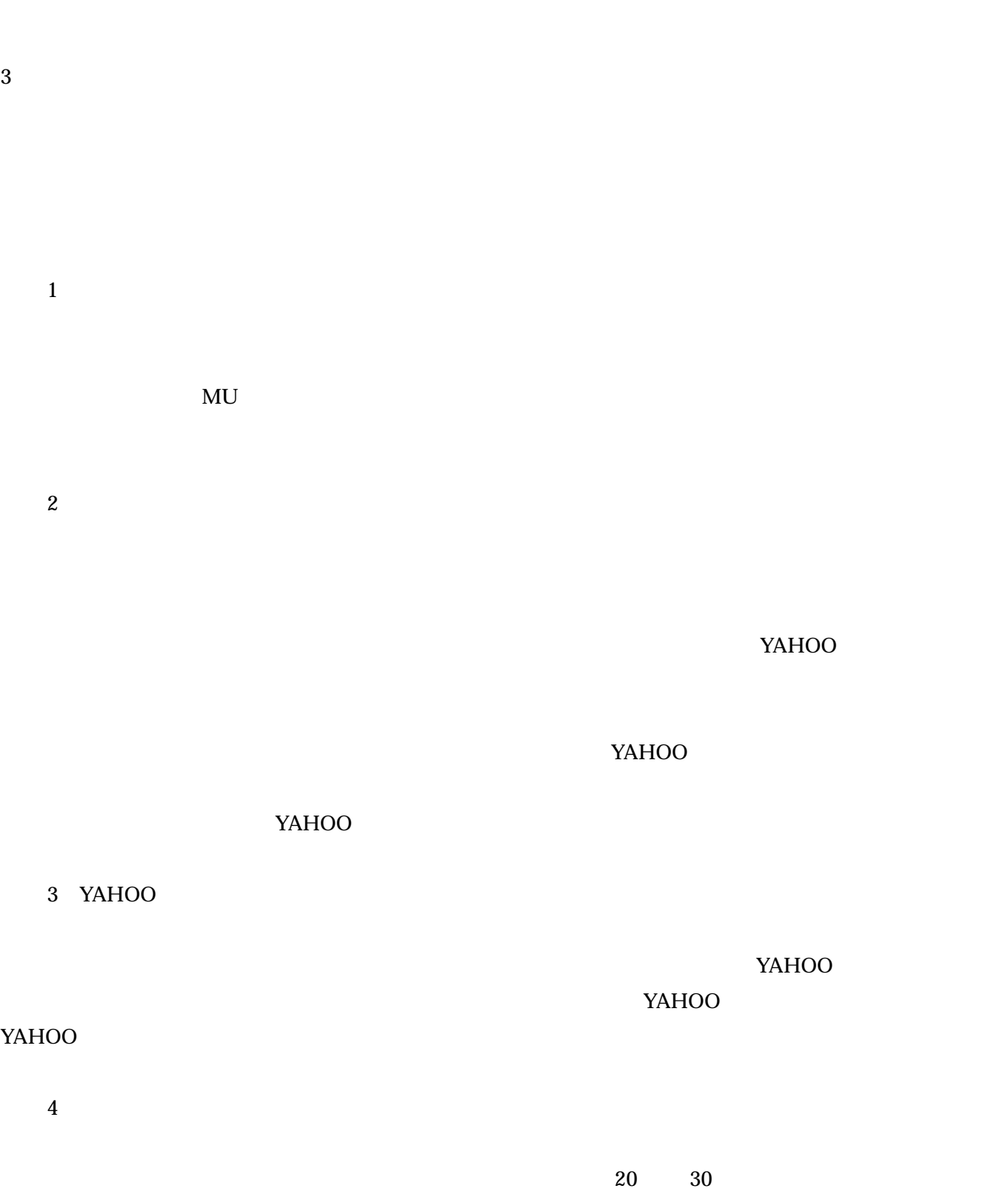

-------------------------------------------------------------------------------------  $3,$ -------------------------------------------------------------------------------------

 $2CH$ 

 $1$ 

 $2CH$ 

2 同人誌

 $3 \overline{\phantom{a}}$ 

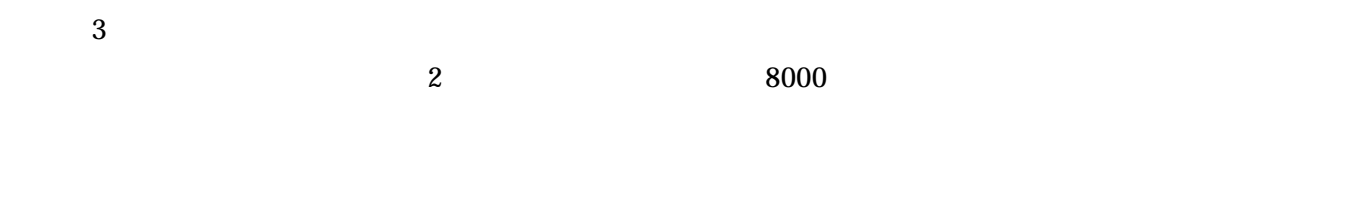

 $3\quad 4$   $3,4$ 

 $DVD$ 

 $5\,$ 

 $20000$ 

 $100 \t 2000$ 

 $\overline{7}$ 

6 古書

 $VCD$  CD-ROM

 $500$  and  $4000$ 

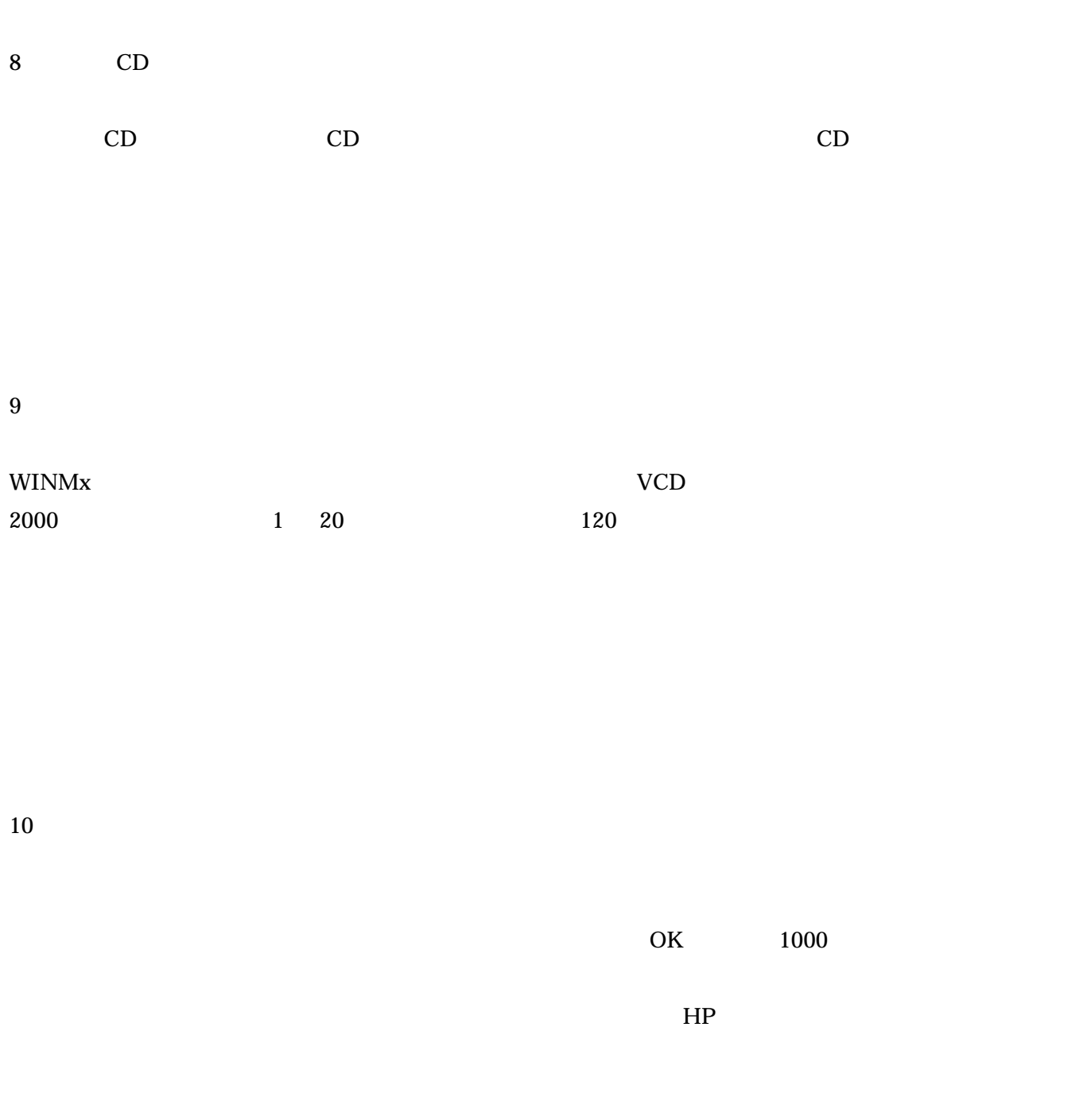

------------------------------------------------------------------------------------  $4,$ 

------------------------------------------------------------------------------------

 $\overline{c}$  $\mathbf 1$  $2 \angle$  $1$ 

100  $\overline{a}$ 

 $\overline{2}$ 

 $\mathsf{R}$ 

 $\times$  $\mathbf x$ 

 $\mathbf{Y}$ ahoo  $\mathbf{Y}$ ahoo  $\mathbf{Y}$ ahoo  $\mathbf{Y}$ 

番外 --- 売れる商品ジャンルは? 利益率が高い商品は? 仕入れルートは?

Yahoo <mark>Yahoo </mark> オークション インジンで